# **Effective HTTP Live Streaming**

#### **Review and best practices**

**Session 502**

These are confidential sessions—please refrain from streaming, blogging, or taking pictures

# **Introduction**

**Roger Pantos** iPhone Engineer

# **Effective HTTP Live Streaming**

**Eryk Vershen** Media Technologies Evangelist

#### **What Makes a Great Streaming App?**

- High performance
- Great navigation
- Client gets the right stream
- Localized content

#### **What Makes a Great Streaming App?**

- High performance
- Great navigation
- Client gets the right stream
- Localized content
- Everything you need is in iOS 5!

# **HTTP Live Streaming Basics**

## **A Simple Idea**

- Divide the video into small pieces
- Keep a list of the pieces
- Update the list as needed

## **Two Types of Playlists**

- Media playlist
- Master playlist

#### **Media Playlists**

#EXTM3U #EXT-X-VERSION:3 #EXT-X-TARGETDURATION:10 #EXT-X-MEDIA-SEQUENCE:0 #EXT-X-PLAYLIST-TYPE:VOD #EXTINF:9.7, movie1/fileSequenceA.ts #EXTINF:9.2, movie1/fileSequenceB.ts #EXTINF:8.6, movie1/fileSequenceC.ts #EXTINF:9.7, movie1/fileSequenceD.ts #EXT-X-ENDLIST

#### **Master Playlists**

#EXTM3U #EXT-X-STREAM-INF:PROGRAM-ID=1,BANDWIDTH=1280000 low/prog.m3u8 #EXT-X-STREAM-INF:PROGRAM-ID=1,BANDWIDTH=2560000 mid/prog.m3u8 #EXT-X-STREAM-INF:PROGRAM-ID=1,BANDWIDTH=7680000 hi/prog.m3u8 #EXT-X-STREAM-INF:PROGRAM-ID=1,BANDWIDTH=64000 audio-only/prog.m3u8

# **High Performance**

### **What Is High Performance?**

- Fast startup and fast seek
- No playback stalls
- Fast stream switching

#### **Fast Startup and Seek**

- Make a good initial choice of variant
- Serve playlists using gzip
- At least one IDR-frame per segment
	- Preferably at the start
- Minimize TS structural overhead
	- $\blacktriangleright$  Should be < 10% even at low bit rates
- Target duration affects startup, but…

### **No Stalls**

- Use 10 second target durations
	- Too small a target duration can lead to stalls
	- CDNs impose additional propagation delay
	- **Cellular networks have high latencies**
- Don't under-report bit rate in master playlist
- Don't use a separate player for ads

## **Updating Live Playlists**

- Playlist must become available after segment
- Keep playlist updates as regular as possible

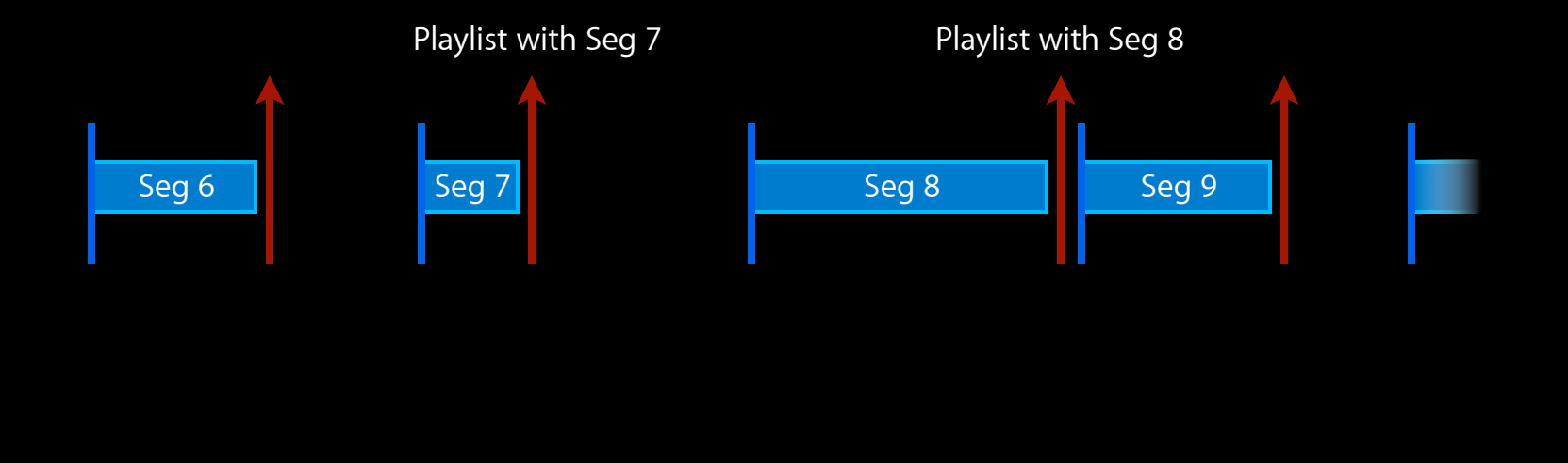

### **Updating Live Playlists**

- Playlist must become available after segment
- Keep playlist updates as regular as possible

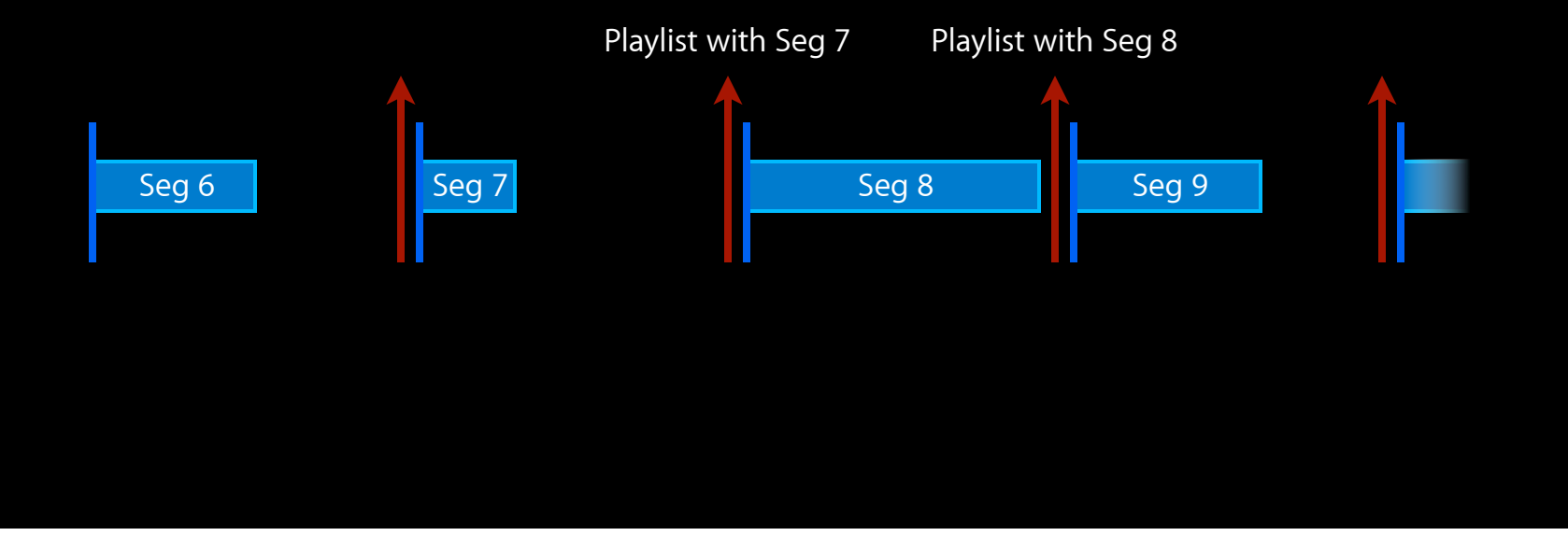

#### **Fast Stream Switching**

- Again, IDR placement is important
	- They form the switch positions
- Really long segments (over 20s) will hurt

### **Keep Track of Your Performance**

- Check the Access Log after playback to see how you did
	- **Don't forget to get permission**
- Look at:
	- durationWatched observedBitrate indicatedBitrate numberOfStalls

### **Essentials of High Performance**

- Use 10 second target durations
- Serve playlists using gzip
- At least one IDR-frame per segment

# **Great Navigation**

#### **What Makes for Great Navigation?**

- Generous live content window
- Seeking works well
- Fast forward and reverse playback

#### **Generous Window for Live Content**

- At least 3 target-durations of content required for Live
- Longer window means more control for the user

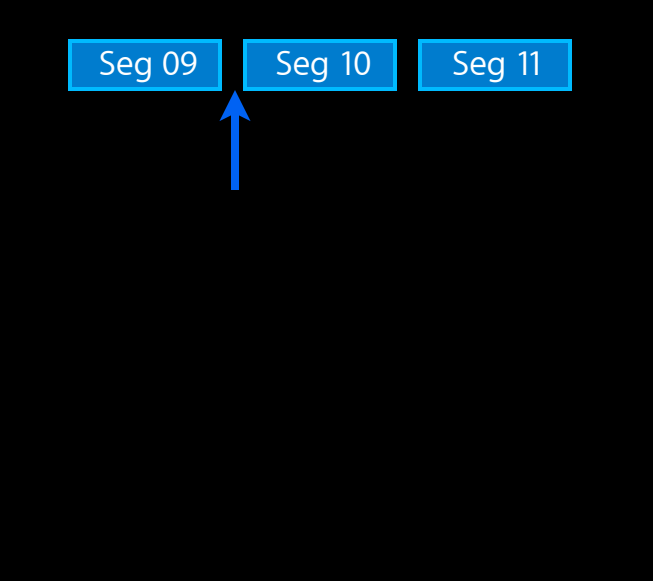

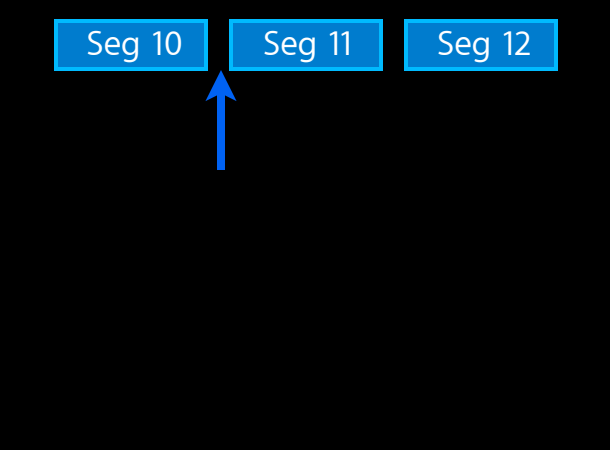

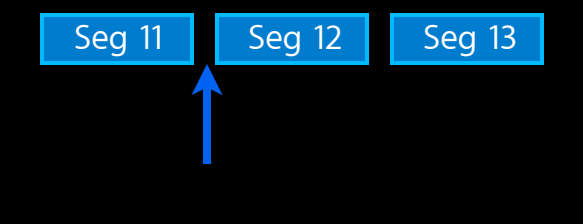

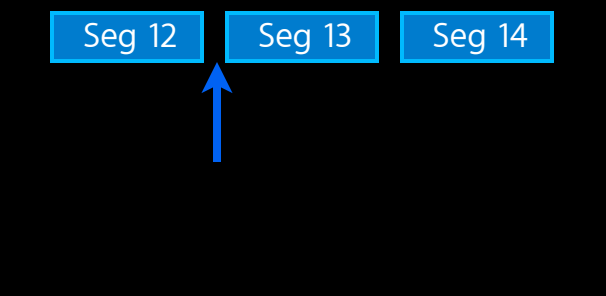

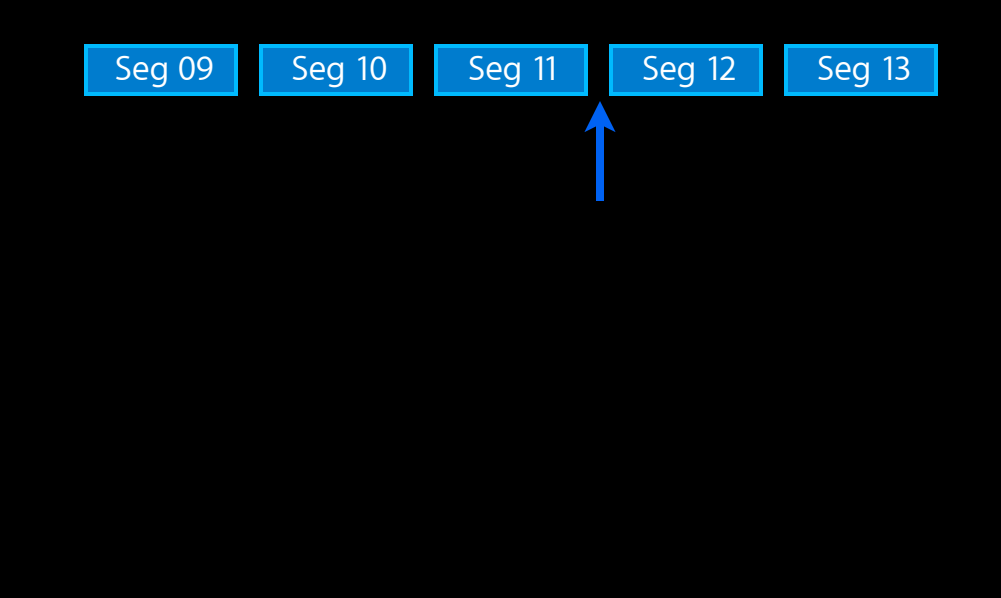

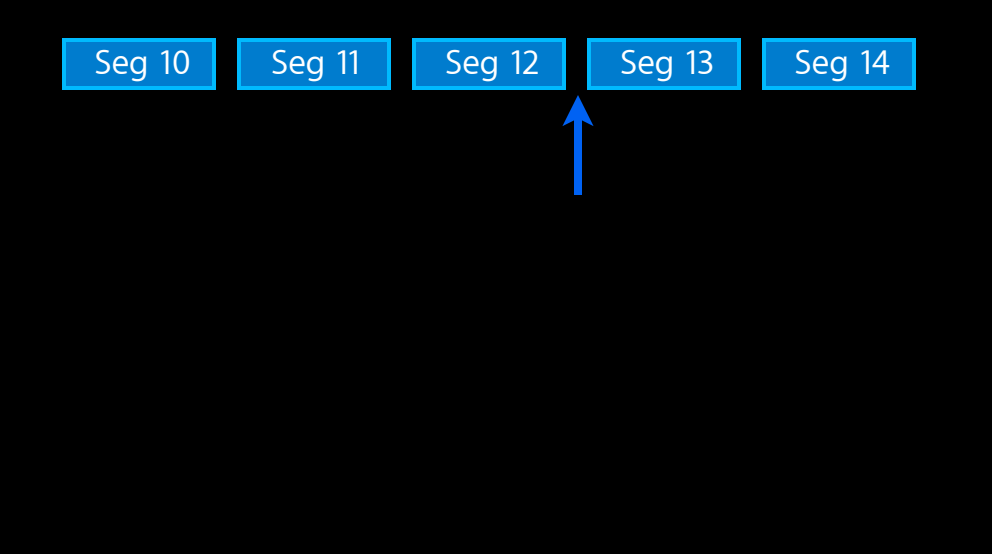

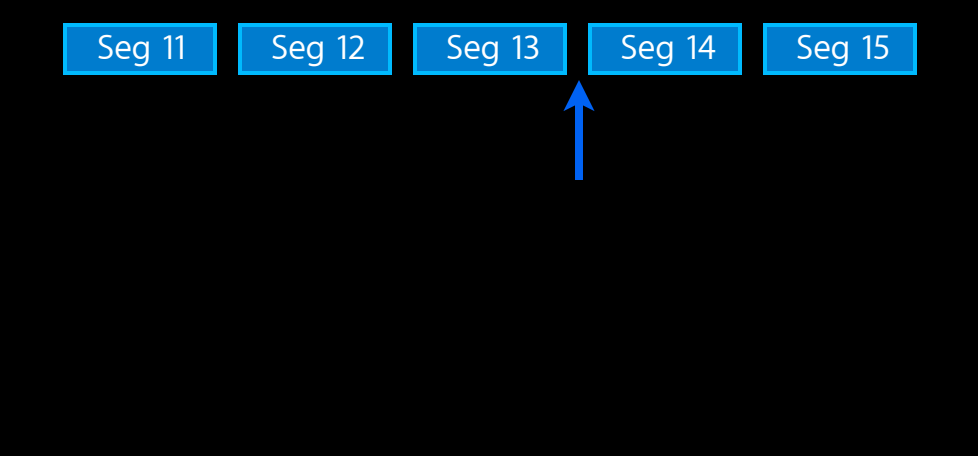

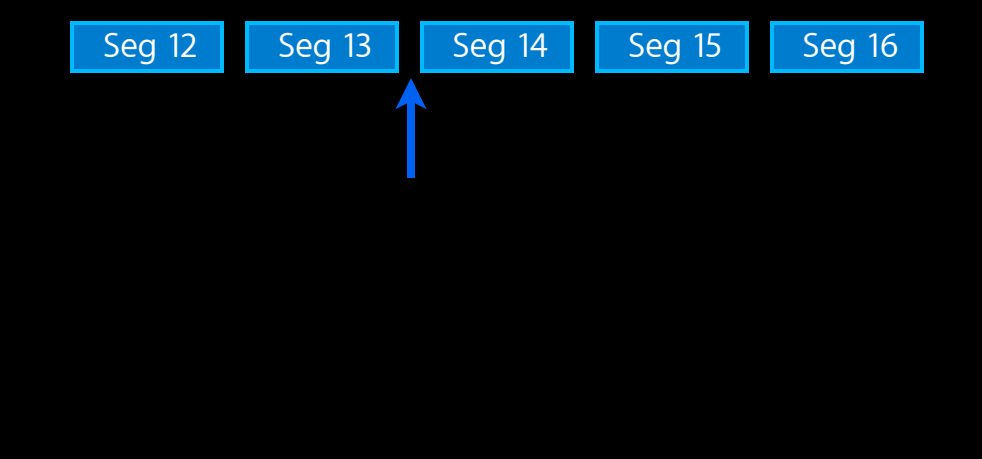

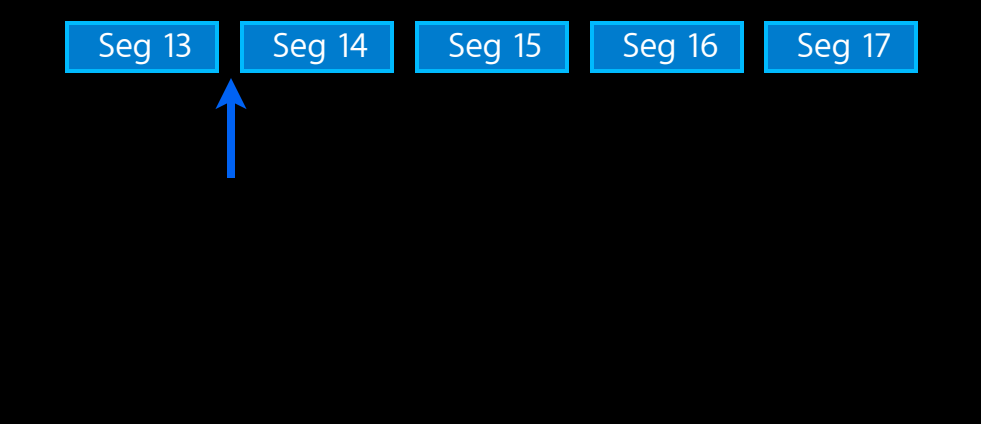

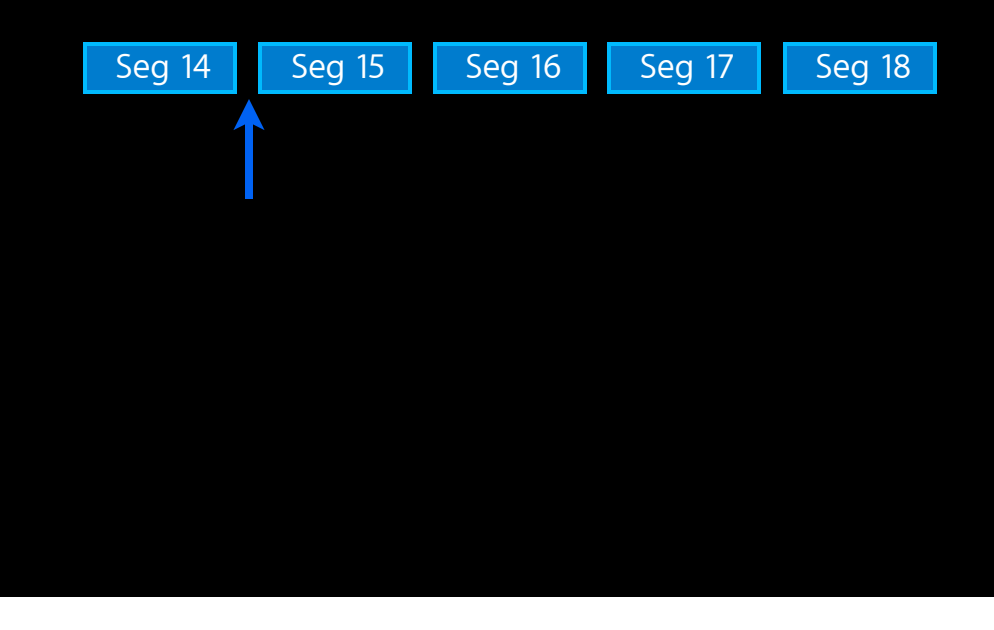

### **Seeking Works Well**

#### • Floating-point durations

- Required to prevent accumulated drift while seeking

[ AVPlayerItem currentTime ]

#### • Fast vs. Precise

- [ AVPlayerItem seekToTime: ]
- [ AVPlayerItem seekToTime: toleranceBefore: toleranceAfter: ]

#### • Sufficient I-frames

#### **Fast Forward and Reverse Playback**

- Uses I-frame playlists
- Essential for AirPlay and AppleTV
- The higher the I-frame frequency, the smoother the playback

### **I-frame Playlists Can reuse existing media files**

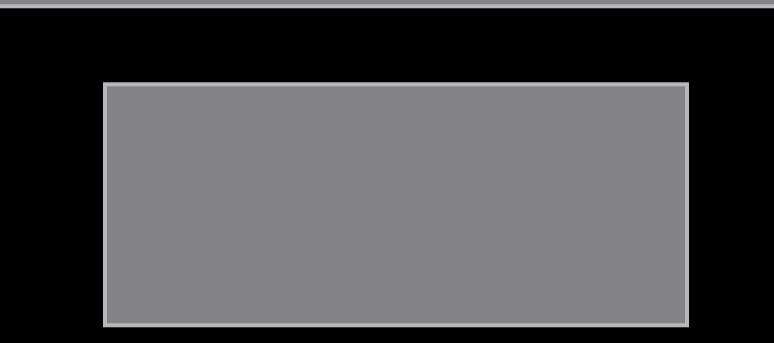

#### **I-frame Playlists Can reuse existing media files**

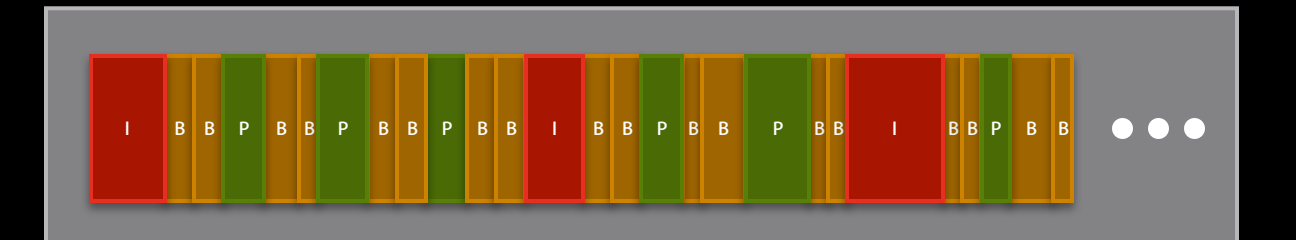

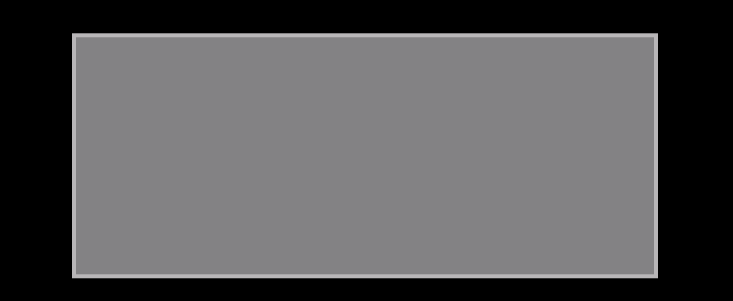
# **I-frame Playlists Can reuse existing media files**

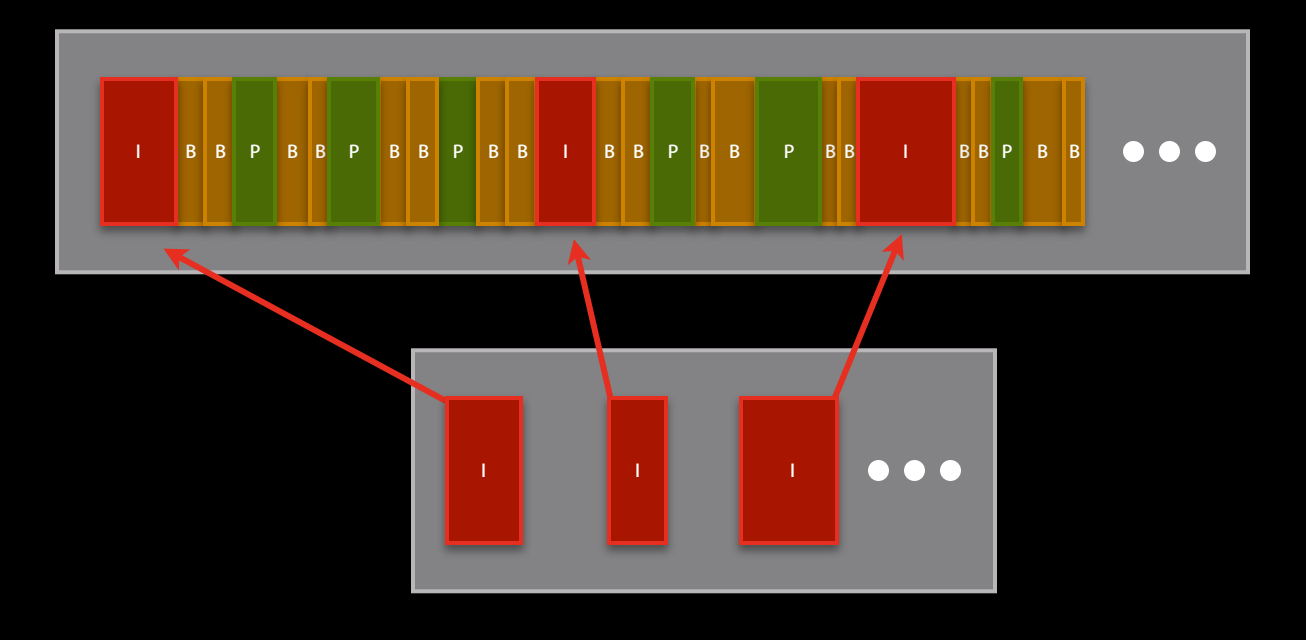

# **Syntax—master playlist I-frame**

#EXTM3U #EXT-X-STREAM-INF:BANDWIDTH=1280000 low/audio-video.m3u8 #EXT-X-STREAM-INF:BANDWIDTH=2560000 mid/audio-video.m3u8 #EXT-X-STREAM-INF:BANDWIDTH=7680000 hi/audio-video.m3u8 #EXT-X-STREAM-INF:BANDWIDTH=64000 audio-only.m3u8

#EXT-X-I-FRAME-STREAM-INF:BANDWIDTH=86000,URI="low/iframe.m3u8" #EXT-X-I-FRAME-STREAM-INF:BANDWIDTH=150000,URI="mid/iframe.m3u8" #EXT-X-I-FRAME-STREAM-INF:BANDWIDTH=550000,URI="hi/iframe.m3u8"

# **Essentials for Great Navigation**

- Generous live content window
- Floating-point durations
- I-frame playlists

# **Getting the Right Stream**

# **Getting the Right Stream to the Right Device**

- Choose your bit rates carefully
- Know your client
- Special considerations for cellular

# **Bit Rate Recommendations**

- Adjacent bit rates should be a factor of 1.5 to 2 apart
- Keyframes—no more than 3 seconds apart
- First bit rate should be one that most clients can sustain

• Technical Note TN2224 "Best Practices for Creating and Deploying HTTP Live Streaming Media for the iPhone and iPad"

# **When Choosing Bit Rates**

- Constraints you should consider
	- Encoding hardware
	- Upload budget
	- Ability to switch

# **Verify Your Assumptions**

- Track client performance in the field
	- Using access logs and error logs
	- Don't forget to get permission
- Look at
	- Which streams
	- How long they play
	- Stream switches
	- Etc.

# **Know Your Clients**

- Device capabilities
	- Resolution
	- Decoder
	- Model
- Network capabilities

# **Select Based on Device Resolution**

• Add RESOLUTION attribute to the master playlist #EXT-X-STREAM-INF:BANDWIDTH=1280000,RESOLUTION=640x360 #EXT-X-STREAM-INF:BANDWIDTH=1700000,RESOLUTION=1280x720 #EXT-X-STREAM-INF:BANDWIDTH=3500000,RESOLUTION=1920x1080

# **Select Based on Device Resolution**

• Add RESOLUTION attribute to the master playlist #EXT-X-STREAM-INF:BANDWIDTH=1280000,RESOLUTION=640x360 #EXT-X-STREAM-INF:BANDWIDTH=1700000,RESOLUTION=1280x720 #EXT-X-STREAM-INF:BANDWIDTH=3500000,RESOLUTION=1920x1080

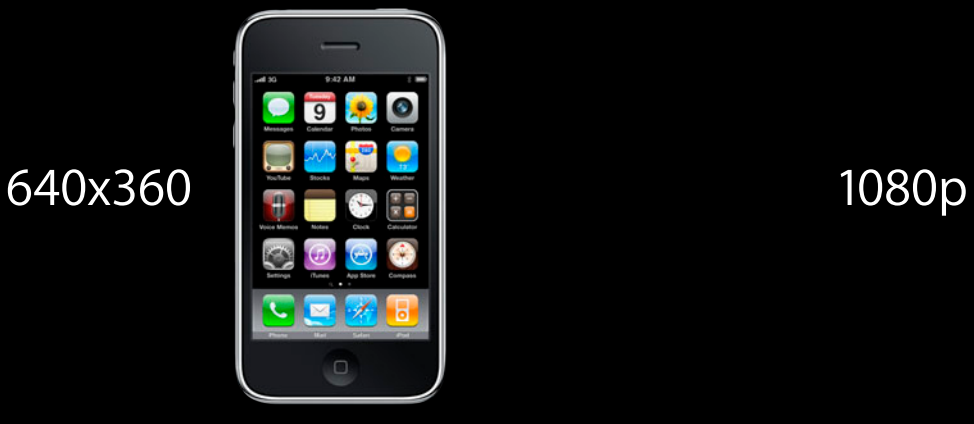

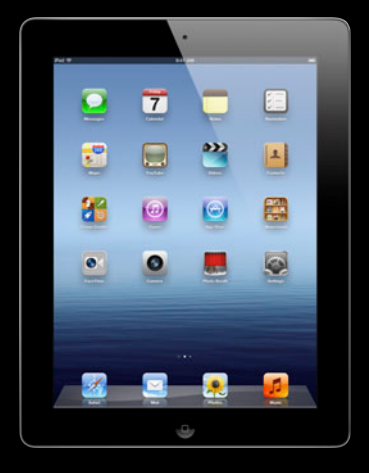

# **Select Based on Device Codec**

#### • Add CODECS attribute to the master playlist

#EXT-X-STREAM-INF:BANDWIDTH=1280000,CODECS="avc1.42001e" // Baseline #EXT-X-STREAM-INF:BANDWIDTH=1280000,CODECS="avc1.4d001f" // Main #EXT-X-STREAM-INF:BANDWIDTH=1280000,CODECS="avc1.64001f" // High

# **Select Based on Device Codec**

#### • Add CODECS attribute to the master playlist

#EXT-X-STREAM-INF:BANDWIDTH=1280000,CODECS="avc1.42001e" // Baseline #EXT-X-STREAM-INF:BANDWIDTH=1280000,CODECS="avc1.4d001f" // Main #EXT-X-STREAM-INF:BANDWIDTH=1280000,CODECS="avc1.64001f" // High

 $\bullet$  0  $\overline{7}$ Baseline 3.0  $\|\cdot\|$ **CO** 

## **Select Based on Device Model**

• Deliver different master playlist based on the User-Agent string

Mozilla/5.0 (iPhone; CPU iPhone OS 5\_1\_1 like Mac OS X) AppleWebKit/ 534.46 (KHTML, like Gecko) Version/5.1 Mobile/9B206 Safari/7534.48.3

Mozilla/5.0 (iPad; CPU OS 5 1 1 like Mac OS X) AppleWebKit/534.46 (KHTML, like Gecko) Version/5.1 Mobile/9B206 Safari/7534.48.3

AppleCoreMedia/1.0.0.9B176 (iPhone; U; CPU OS 5\_1 like Mac OS X; en\_us)

AppleCoreMedia/1.0.0.9B176 (iPad; U; CPU OS 5\_1 like Mac OS X; en\_us)

# **Know Your Network**

- Use reachability API (SCNetworkReachability) in your app kSCNetworkReachabilityFlagsIsWWAN
- Allows you to distinguish cellular and WiFi

# **Special Considerations for Cellular**

- Provide a 64 kbps stream
- Don't serve media segments from your app

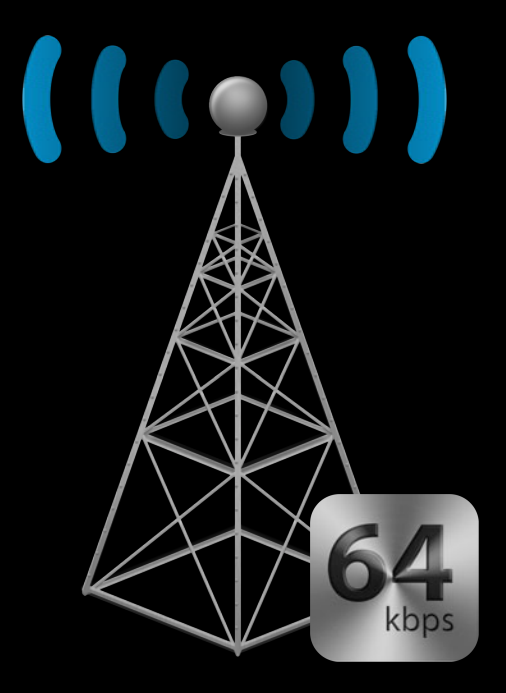

# **The Right Stream to the Right Device**

- Choose your bit rates carefully
- Use access logs to verify your assumptions
- Customize your master playlists

# **Localized Content**

# **Localizing Audio**

- Dub audio into other languages
- Use alternate audio playlists

# **Playlist Diagram Master with Variants**

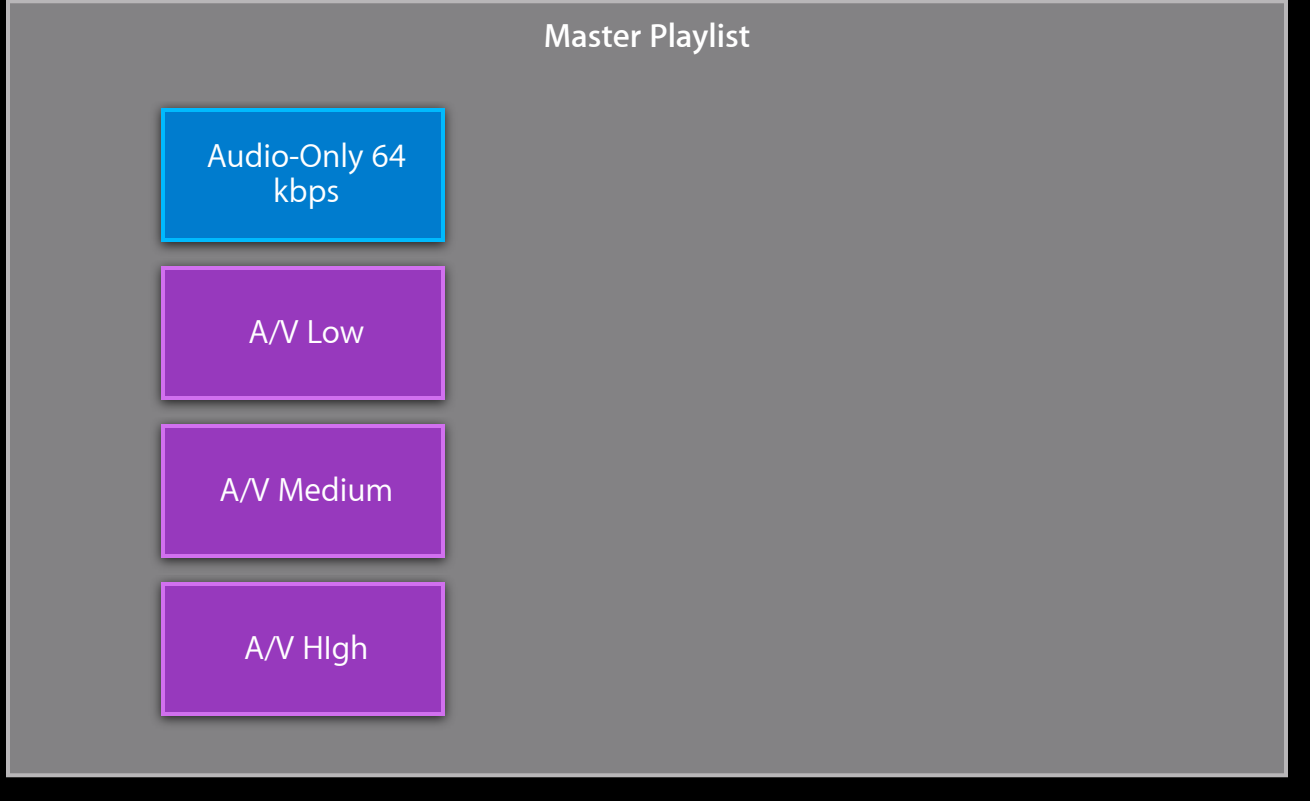

# **Playlist Diagram**

### **Master with Variants and Audio Alternate**

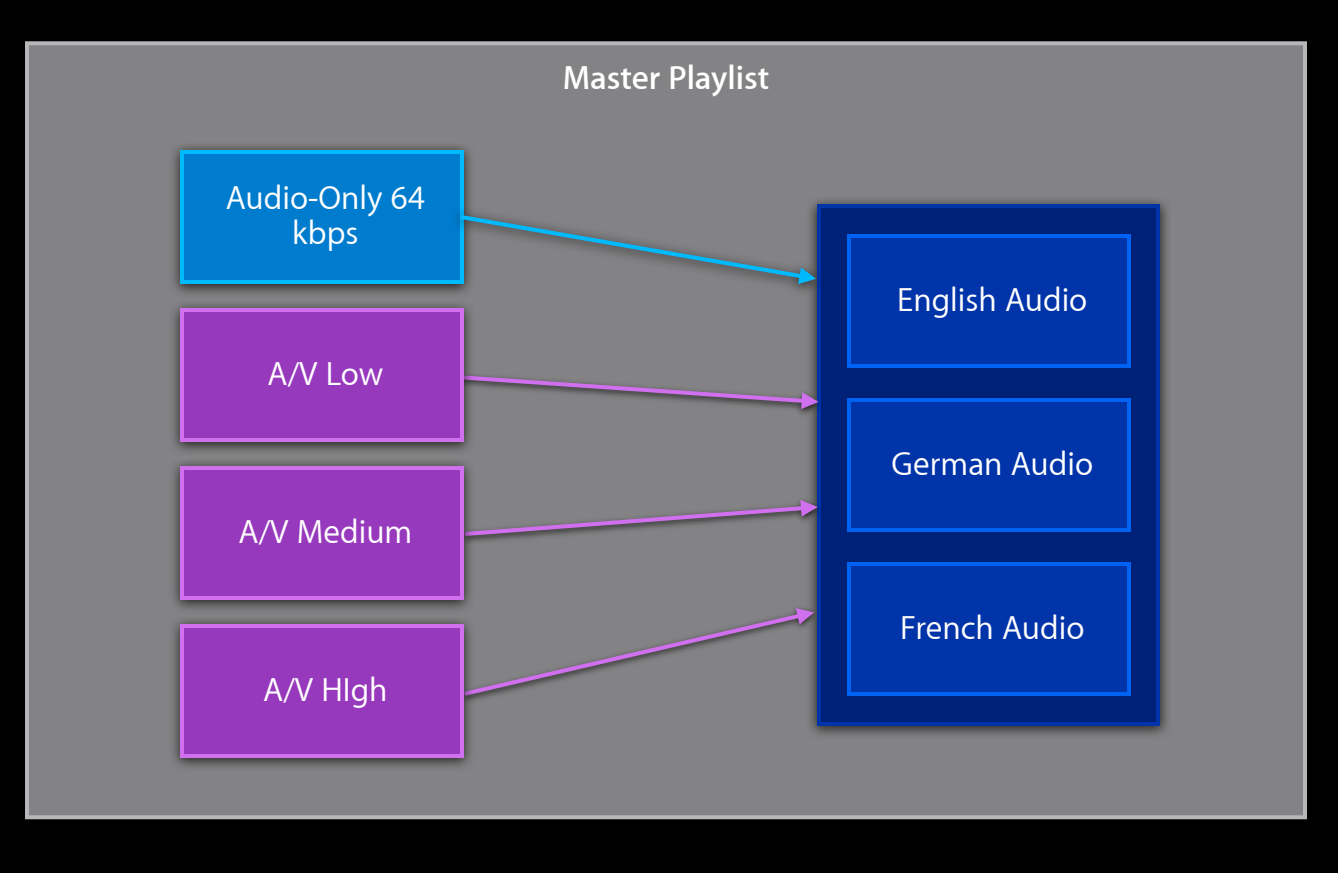

#EXT-X-MEDIA:TYPE=AUDIO,GROUP-ID="group1",URI="main/english-audio.m3u8", AUTOSELECT=YES,LANGUAGE="en",NAME="English",DEFAULT=YES

#EXT-X-MEDIA:TYPE=AUDIO,GROUP-ID="group1",URI="main/english-audio.m3u8", AUTOSELECT=YES,LANGUAGE="en",NAME="English",DEFAULT=YES

#EXT-X-MEDIA:TYPE=AUDIO,GROUP-ID="group1",URI="main/english-audio.m3u8", AUTOSELECT=YES,LANGUAGE="en",NAME="English",DEFAULT=YES #EXT-X-MEDIA:TYPE=AUDIO,GROUP-ID="group1",URI="main/german-audio.m3u8", AUTOSELECT=YES,LANGUAGE="de",NAME="Deutsch",DEFAULT=NO #EXT-X-MEDIA:TYPE=AUDIO,GROUP-ID="group1",URI="main/french-audio.m3u8", AUTOSELECT=NO,LANGUAGE="fr",NAME="Français",DEFAULT=NO

#EXT-X-MEDIA:TYPE=AUDIO,GROUP-ID="group1",URI="main/english-audio.m3u8", AUTOSELECT=YES,LANGUAGE="en",NAME="English",DEFAULT=YES #EXT-X-MEDIA:TYPE=AUDIO,GROUP-ID="group1",URI="main/german-audio.m3u8", AUTOSELECT=YES,LANGUAGE="de",NAME="Deutsch",DEFAULT=NO #EXT-X-MEDIA:TYPE=AUDIO,GROUP-ID="group1",URI="main/french-audio.m3u8", group1 AUTOSELECT=NO,LANGUAGE="fr",NAME="Français",DEFAULT=NO

#### #EXTM3U

#EXT-X-MEDIA:TYPE=AUDIO,GROUP-ID="group1",URI="main/english-audio.m3u8", AUTOSELECT=YES,LANGUAGE="en",NAME="English",DEFAULT=YES #EXT-X-MEDIA:TYPE=AUDIO,GROUP-ID="group1",URI="main/german-audio.m3u8", AUTOSELECT=YES,LANGUAGE="de",NAME="Deutsch",DEFAULT=NO #EXT-X-MEDIA:TYPE=AUDIO,GROUP-ID="group1",URI="main/french-audio.m3u8", AUTOSELECT=NO,LANGUAGE="fr",NAME="Français",DEFAULT=NO #EXT-X-STREAM-INF:BANDWIDTH=1280000,CODECS="...",AUDIO="group1" low/video-only.m3u8 #EXT-X-STREAM-INF:BANDWIDTH=2560000,CODECS="...",AUDIO="group1" mid/video-only.m3u8 #EXT-X-STREAM-INF:BANDWIDTH=7680000,CODECS="...",AUDIO="group1" hi/video-only.m3u8 #EXT-X-STREAM-INF:BANDWIDTH=64000,CODECS="mp4a.40.5",AUDIO="group1" main/english-audio.m3u8

# **Alternate Media**

#### #EXTM3U

#EXT-X-MEDIA:TYPE=AUDIO,GROUP-ID="group1",URI="main/english-audio.m3u8", AUTOSELECT=YES,LANGUAGE="en",NAME="English",DEFAULT=YES #EXT-X-MEDIA:TYPE=AUDIO,GROUP-ID="group1",URI="main/german-audio.m3u8", AUTOSELECT=YES,LANGUAGE="de",NAME="Deutsch",DEFAULT=NO #EXT-X-MEDIA:TYPE=AUDIO,GROUP-ID="group1",URI="main/french-audio.m3u8", AUTOSELECT=NO,LANGUAGE="fr",NAME="Français",DEFAULT=NO #EXT-X-STREAM-INF:BANDWIDTH=1280000,CODECS="...",AUDIO="group1" low/video-only.m3u8 #EXT-X-STREAM-INF:BANDWIDTH=2560000,CODECS="...",AUDIO="group1" mid/video-only.m3u8 #EXT-X-STREAM-INF:BANDWIDTH=7680000,CODECS="...",AUDIO="group1" hi/video-only.m3u8 #EXT-X-STREAM-INF:BANDWIDTH=64000,CODECS="mp4a.40.5",AUDIO="group1" main/english-audio.m3u8 **#EXTM3U<br>#EXTM3U**<br>#EXT-X-MEDIA:TYPE=AUDIO,GROUP-ID="group1",URI="main/english-audio.m<br>#EXT-X-MEDIA:TYPE=AUDIO,GROUP-ID="group1",URI="main/germa-audio.m3<br>#EXT-X-MEDIA:TYPE=AUDIO,GROUP-ID="group1",URI="main/germa-audio.m3<br>#E

## **Rules Alternate Media**

- Alternates are constrained by the streams that use them
- Media tag is backward compatible

# **Localizing Text**

• Translate subtitles into other languages

# **Localizing Text**

• Translate subtitles into other languages

**What's New in HTTP Live Streaming Russian Hill Constant Constant Constant Constant Constant Constant Constant Constant Constant Constant Constant Constant Constant Constant Constant Constant Constant Constant Constant C** 

Wednesday11:30AM

# **Wrap Up**

# **There's More You Can Do**

- Video alternates
- Timed metadata
- Closed captions
- Time/date marking
- Consolidating segments
- Encryption

## **Resources**

#### **http://developer.apple.com/resources/http-streaming**

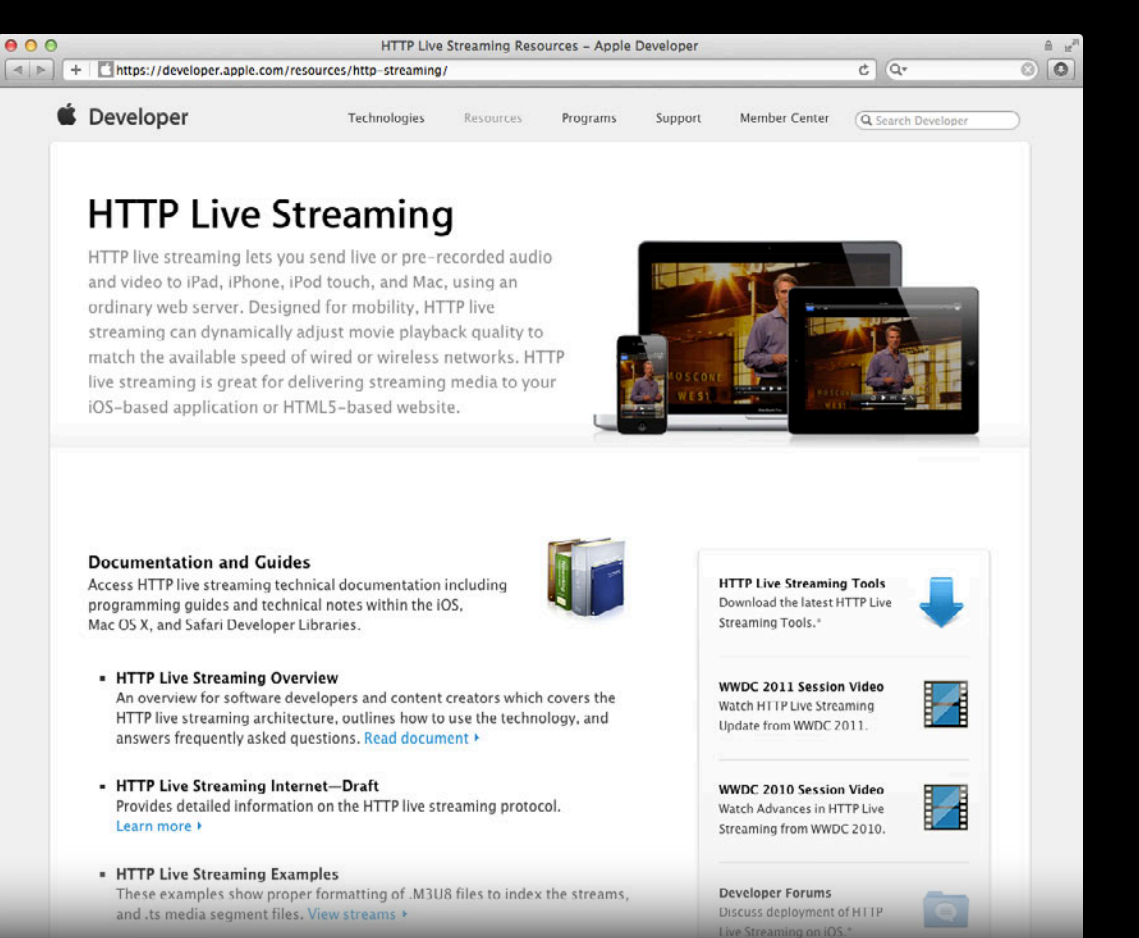

# **Example Streams**

- Byte-range access to a single media file
- Floating-point durations, CODECS attribute, RESOLUTION attribute
- Alternate audio streams
- I-frame playlists
- Timed metadata, closed captions

https://developer.apple.com/resources/http-streaming/examples/

# **More Information**

**Eryk Vershen** Media Technologies Evangelist evershen@apple.com

**Documentation** HTTP Live Streaming resource page http://developer.apple.com/resources/http-streaming

**Tools** HTTP Live Streaming Tools http://developer.apple.com/downloads

**Apple Developer Forums** http://devforums.apple.com

# **Related Sessions**

**What's New in HTTP Live Streaming** Research Controllery Russian Hill Russian Hill Russian Hill Russian Hill Russian Hill Russian Hill Russian Hill Russian Hill Russian Hill Russian Hill Russian Hill Russian Hill Russian H

Wednesday11:30AM
## **Labs**

**HTTP Live Streaming Lab** 

Graphics, Media & Games Lab<br>Wednesday 2:00PM

## **É WWDC2012**